# **FORMULARIO DE SOLICITUD DE CONVALIDACIÓN INTERNA**

**CONVALIDACIÓN INTERNA**: Convalidación de Cursos realizados en otros programas de la UC.

### **INDICACIONES PARA ESTUDIANTES:**

Completar formulario con excepción de las celdas marcadas en gris, y enviarla o presentarla en su Unidad Académica.

## **IDENTIFICACIÓN ESTUDIANTE:**

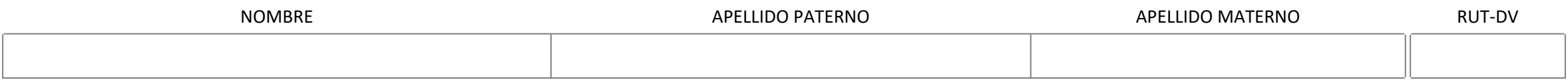

### **CARRERA o PROGRAMA UC EN EL QUE SOLICITA CONVALIDAR ESTUDIOS:**

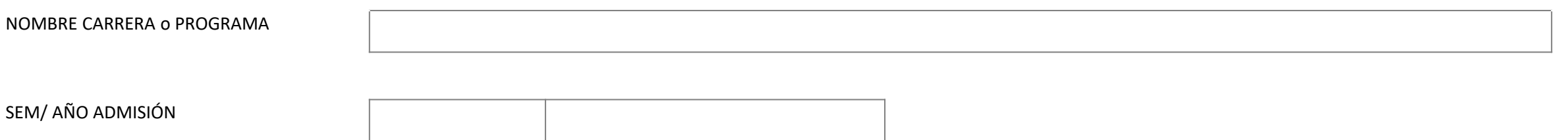

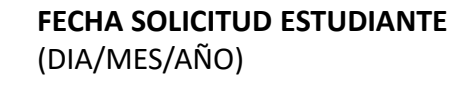

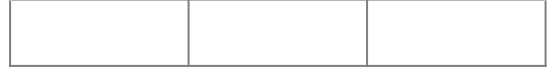

# **1. FORMULARIO DE SOLICITUD DE CONVALIDACIÓN INTERNA** <sup>1</sup>

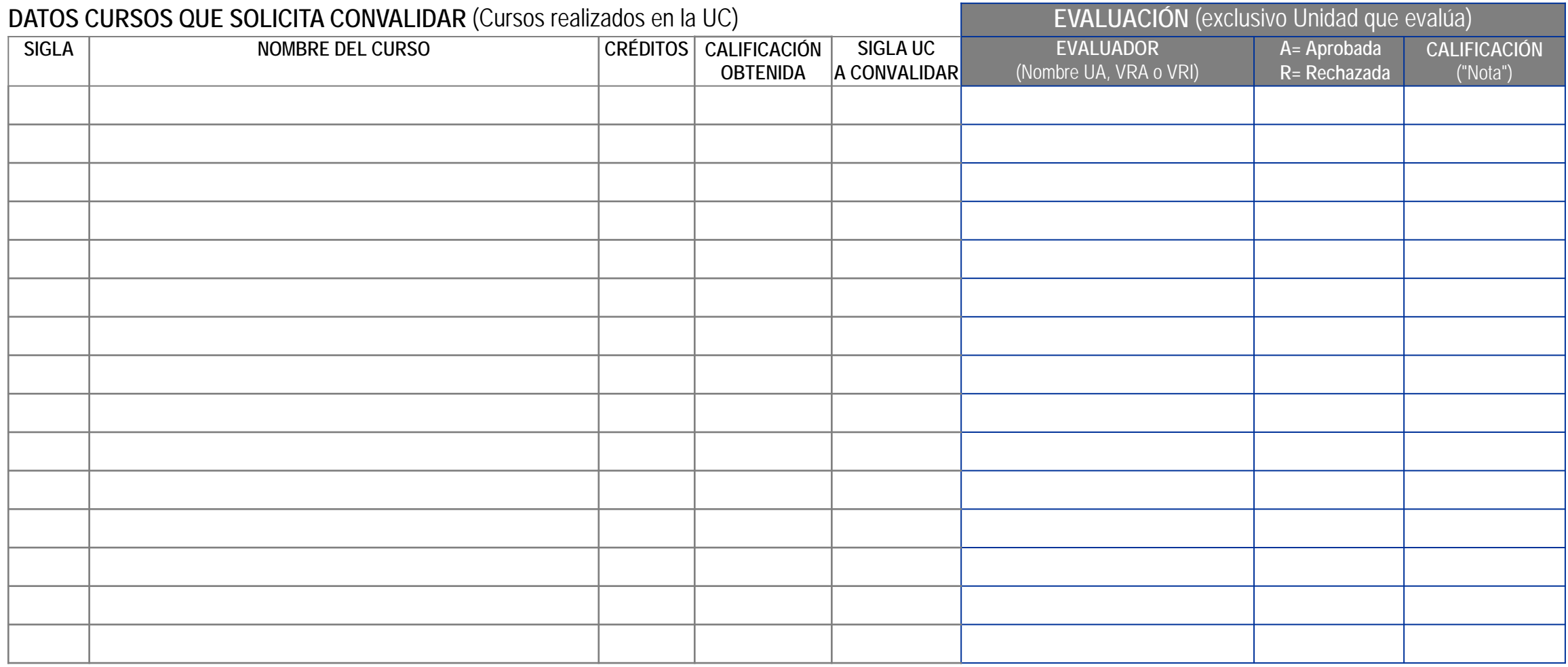

NOMBRE ENCARGADO(A) DEL PROCESO EN UNIDAD ACADÉMICA DEL ESTUDIANTE : **FIRMA DE ENVÍO : FIRMA Y FIRMA Y** 

**FECHA DE ENVÍO:**

**TIMBRE:**